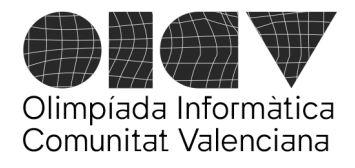

Universitat d'Alacant - Escola Politècnica Superior Universitat de València - Escola Tècnica Superior d'Enginyeria

# La maleta de medicaments

Tenim fins a 5 tipus de medicaments i volem omplir una maleta de caixes d"aquests medicaments, maximitzant el valor total dels medicaments inclosos.

La caixa de cada tipus de medicament té un volum determinat en centímetres cúbics. Cada tipus de medicament té un valor. I per a cada tipus de medicament necessitem un nombre mínim de caixes.

Has d'escriure un programa que calculi el nombre de caixes de cada tipus de medicament que hem de col·locar a la maleta, de manera que s'aconsegueixi el **màxim valor possible del total de medicaments**, respectant el nombre mínim de caixes de cada tipus i fent que la suma dels volums de totes les caixes no sobrepassi el volum total de la maleta (suposem que les caixes de medicaments són deformables i es poden acomodar als buits restants a la maleta, de manera que al final la maleta queda completament plena).

Cal imprimir el valor total de la millor combinació de nombre de caixes de medicaments.

#### **Exemple**

Suposem que tenim una maleta amb una capacitat de 10.000 cm^3.

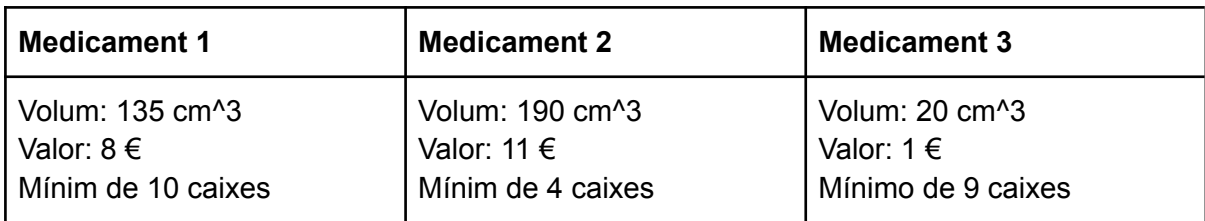

I tenim 3 tipus de medicaments amb les següents característiques:

Amb aquestes restriccions, la millor combinació de quantitats de medicaments a afegir a la maleta és:

- 64 caixes del medicament 1
- 6 caixes del medicament 2
- 11 caixes del medicament 3

El volum total de les caixes és: 64\*135 + 6\*190 + 11\*20 = 10.000 cm^3 El valor total dels medicaments és  $64*8 + 6*11 + 11*1 = 589 \in$ 

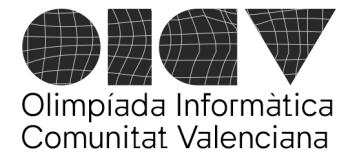

Universitat d'Alacant - Escola Politècnica Superior Universitat de València - Escola Tècnica Superior d'Enginyeria

#### **Format de l'entrada**

La primera línia indicarà el nombre de medicaments (n) i la capacitat de la maleta.

I després tindrem tantes línies com a nombre de medicaments. Cada línia tindrà tres números enters: el volum de la caixa, el valor en euros i el nombre mínim de caixes.

L'exemple anterior tindria la següent entrada:

#### **Format de la sortida**

Cal imprimir un nombre enter indicant el valor total de la millor combinació de medicaments.

L'exemple anterior tindria la següent sortida:

589

#### **Puntuació**

- **Test 1 (10 punts):** Les dades de prova només tindran 1 tipus de medicament (n = 1 per a tots els exemples de prova).
- **Test 2 (20 punts)**: Les dades de prova tindran 2 tipus de medicaments (n=2 per a tots els exemples de prova).
- **Test 3 (70 punts)**: Les dades de prova tindran un nombre de medicaments variat, com a màxim de 5 medicaments (n<=5).

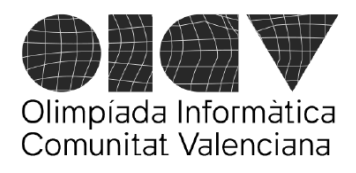

Universitat d'Alacant - Escola Politècnica Superior Universitat de València - Escola Tècnica Superior d'Enginyeria

#### **Monuments**

A la ciutat que estem visitant veiem molts monuments, i en tots ells apareixen inscripcions amb l'any del monument escrit en números romans. Volem saber quins són els monuments més antics dels que hem vist.

Com saps, en els números romans se sumen els valors de les diferents lletres, sent M=1000, D=500, C=100, L=50, X=10, V=5, I=1, però tenint en compte que hi ha unes excepcions CM=900, CD=400, XC=90, XL=40, IX=9, IV=4.

Escriu un programa que prenga com a entrada un número de versió i una sèrie de números romans que són els anys dels monuments que anem veient i que acaba amb el text RIP (sempre després d'haver introduït almenys dos números), i proporcione:

- per a la versió 0 ha de donar com a resultat el nombre de monuments vists;
- per a la versió 1 ha de donar com a resultat en l'eixida l'any, en números "moderns" (en base 10), del monument més antic, suposant que els números romans introduïts no contenen cap de les combinacions-excepcions CM, CD, XC, XL, IX, IV (s'assumeix que tots els números romans són correctes);
- per a la versió 2 ha de donar com a resultat en l'eixida, en una sola línia, els anys, en números romans, dels dos monuments més antics, assumint que s'introdueix una seqüència de números romans qualssevol correctes.

En qualsevol cas l'eixida ha d'acabar en un salt de línia.

Puntuació:

- + 10 punts per donar el resultat correcte de la versió 0.
- + 30 punts per donar el resultat correcte de la versió 1.
- + 60 punts per donar el resultat correcte de la versió 2.

Exemples:

Entrada: 0 MM MCLXVII MDCCXV RIP

dóna com a resultat 3

Entrada: 1 MM MCLXVII MDCCXV RIP

són els anys 2000, 1167, 1715 i dóna com a resultat: 1167

Entrada: 2 MCDXCII MMXXII CMXLIX MCMLXXXIV RIP

són els anys 1492, 2022, 949, 1984 i dóna com a resultat: CMXLIX MCDXCII

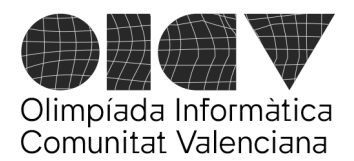

Universitat d'Alacant - Escola Politècnica Superior Universitat de València - Escola Tècnica Superior d'Enginyeria

## **OOIICCVV**

Volem fer un programa que mostri la nostra alegria que arriba l'OICV i permeti imprimir aquestes sigles amb diferents números de lletres.

Tindrem quatre nombres enters *n<sup>o</sup>* , *ni*, *n<sup>c</sup>* y *n<sup>v</sup>* que indicaran el nombre de "O"s, el nombre de "I"s, el nombre de "C"s i el nombre de "V"s.

Per exemple, si els nombres són:

 $n<sub>o</sub> = 2$  $n_i = 1$  $n_c = 3$  $n_v = 2$ 

haurem d'escriure la paraula OOICCCVV que té 2 "O"s, 1 "I", 3 "C"s i 2 "V"s.

Llegirem aquests quatre números i haurem d'escriure la paraula resultant.

#### **Entrada**

L'entrada comença amb un número *t* que indica el nombre de casos que cal processar. Cadascuna de les línies següents conté els enters *n<sup>o</sup>* , *ni*, *n<sup>c</sup>* y *n<sup>v</sup>* d'aquell cas.

 $0 ≤ t ≤ 1000$ 0 ≤  $n_o$ ,  $n_i$ ,  $n_c$ ,  $n_v$ ≤ 100

#### **Sortida**

Per a cada cas escriviu una línia amb la paraula codificada pels quatre sencers.

#### **Puntuación**

- **Test 1 (10 punts)**:  $n_o = n_i = n_c = n_v = 1$
- **Test 2 (20 punts)**:  $1 \le n_o = n_i = n_c = n_v \le 10$
- **Test 3 (50 punts)**: 1 ≤ *n<sup>o</sup>* , *ni*, *n<sup>c</sup>* , *n<sup>v</sup>* ≤ 100
- **Test 4 (20 punts)**:  $0 \le n_o$ ,  $n_i$ ,  $n_c$ ,  $n_v$  ≤ 100 (alguns o tots els enters poden ser 0)

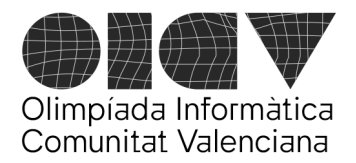

Universitat d'Alacant - Escola Politècnica Superior Universitat de València - Escola Tècnica Superior d'Enginyeria

### **Exemples**

Entrada:

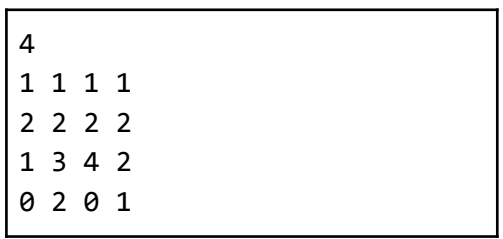

Sortida:

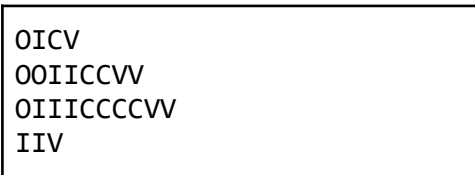

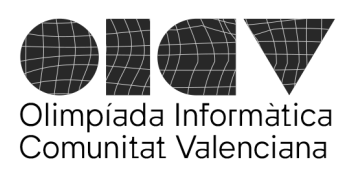

Universitat d'Alacant - Escola Politècnica Superior Universitat de València - Escola Tècnica Superior d'Enginyeria

# Estan vius!

Daniel Nudos, un important investigador de la Universitat, ha realitzat un estrany descobriment durant les seues investigacions sobre nous algorismes. En un vector d'enters farcit de zeros i abandonat durant diversos dies ha començat a créixer una nova fauna que sembla alimentar-se d'aquests zeros. Analitzant-los detalladament ha pogut descobrir que passen per diverses fases durant la seua vida: la infantesa (fase '1'), l'edat adulta (fase '2') i adult amb fill (fase '3'). També ha pogut descobrir que, en cada iteració de la vida, depenent de les fases dels seus veïns, poden evolucionar, sempre respectant l'ordre dels índexs del vector, és a dir, d'esquerra a dreta. Les regles que segueixen són les següents :

- 1. Si un xiquet (1) té aliment (0) al seu costat (a la seua esquerra o la seua dreta), passa a estat adult (2). En cas contrari, mor (0).
- 2. Si dos adults adjacents (22) tenen aliment (0) en la seua casella esquerra, en aquesta casella naix un xiquet (1) i ells es converteixen en adults amb fills (33).
- 3. Si dos adults adjacents (22) no tenen aliment en la seua casella esquerra però sí que tenen en la seua casella dreta, en aquesta casella naix un xiquet (1) i ells es converteixen en adults amb fills (33).
- 4. Si un adult amb fills (3) té menjar (0) a una distància d'1 o 2 caselles, passa a adult (2), però si té el menjar més lluny de 2 caselles, llavors mor (0).

Escriu un programa que simule aquesta vida i permeta saber com evolucionarà un estat inicial determinat en un termini de N iteracions.

S'ha de tenir en compte que fora dels límits del vector no hi ha ni aliment ni individus.

#### **Entrada**

L'entrada constarà de 2 línies. En la primera línia estarà la grandària del vector (N) i el nombre d'iteracions a realitzar (It) i en la segona línia, N números representant l'estat inicial del vector.

### $1 \le N \le 100$

 $1 \leq t \leq 100$ 

#### **Eixida**

It+1 línies de N números representant els estats del vector en cada iteració de la vida, incloent l'estat inicial.

#### **Puntuació**

**Test 1** (10 punts): N >= 4. It = 1. Només s'aplica la **regla 1**. Al llarg de tota la simulació, sempre queden almenys 2 zeros al principi del vector i 2 zeros al final del vector.

**Test 2** (30 punts): N >= 4. Al llarg de tota la simulació, sempre queden almenys 2 zeros al principi del vector i 2 zeros al final del vector.

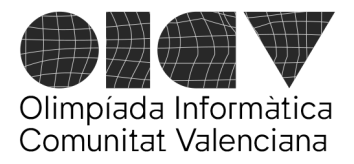

Universitat d'Alacant - Escola Politècnica Superior Universitat de València - Escola Tècnica Superior d'Enginyeria

**Test 3** (60 punts): Sense restriccions.

#### **Exemples**

Entrada

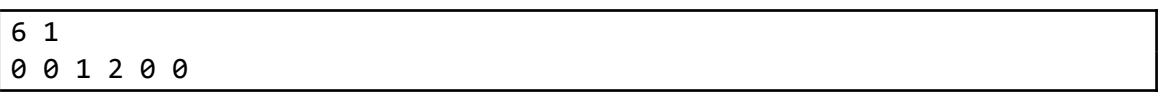

Eixida

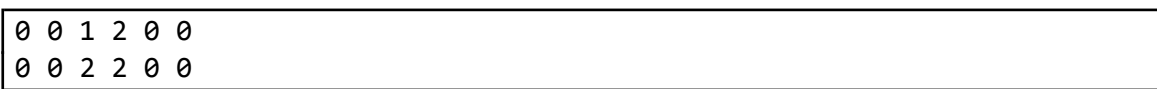

#### Entrada

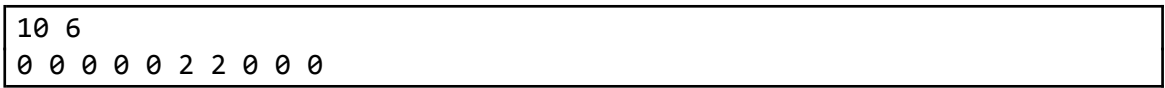

Eixida

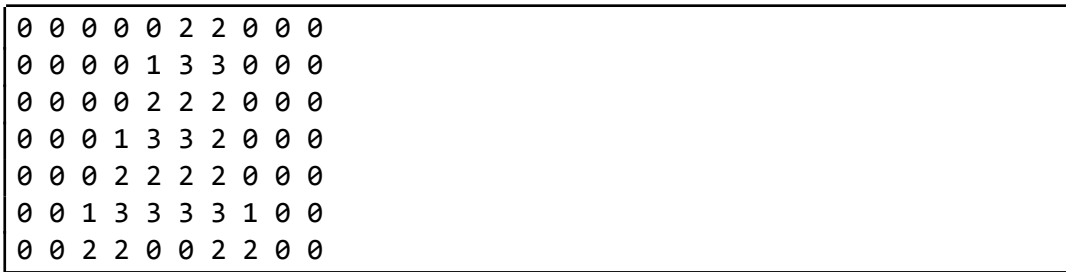

Entrada

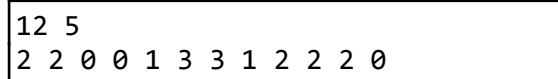

Eixida

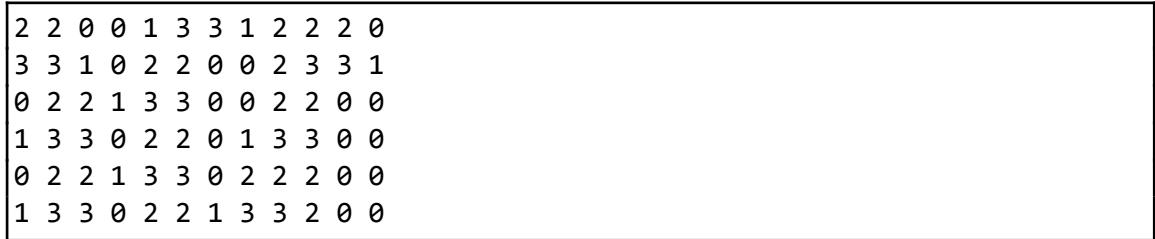

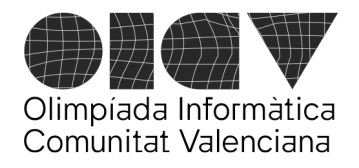

Universitat d'Alacant - Escola Politècnica Superior Universitat de València - Escola Tècnica Superior d'Enginyeria

## Zona de baixes emissions

La Comunitat Europea ha posat en marxa un procés de control d'emissions contaminants en tot el seu territori. A les ciutats més importants existeix una *Zona de Baixes Emissions* (ZBE), on la circulació de vehicles està subjecta a certes restriccions.

Existeixen cinc categories de vehicles, que han de circular amb un distintiu (etiqueta) que indica baix quines condicions pot circular aquest vehicle per la ZBE. De menys a més emissions, aquestes categories s'ordenen així:

CERO - ECO - C - B - SIN

(SIN so vehicles sense etiqueta)

S'ha establit el següent protocol d'actuació:

Si el nivell de contaminació detectat en una determinada franja horària supera un determinat llindar en almenys dues estacions medidoras diferents, es considera restringida la circulació de certs tipus de vehicles dins de la ZBE mentre es mantinga aqueixa situació.

Es pot produir un dels següents escenaris:

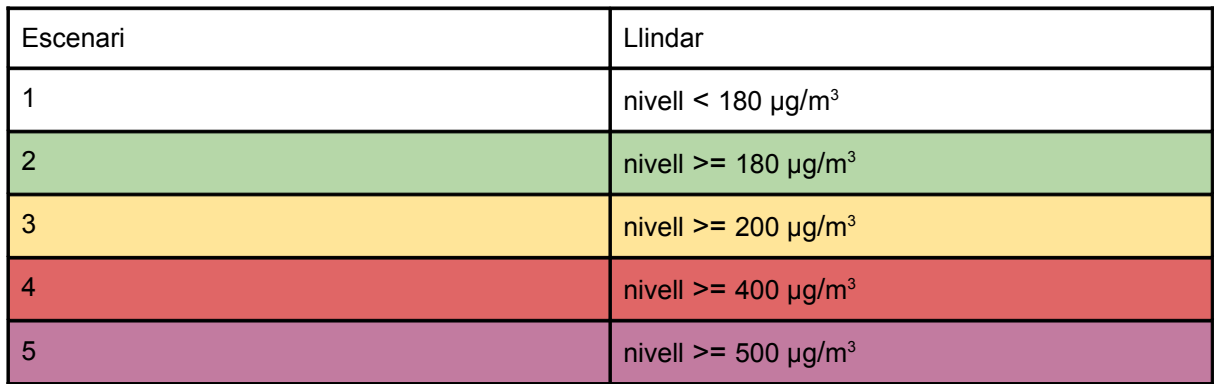

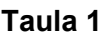

Per exemple, si hi ha 3 estacions, amb mesures 573, 389 i 421, es dóna l'escenari 4, és a dir, el pitjor dels escenaris per al qual almenys dues estacions superen el seu llindar mínim. Si no hi ha dos o més mesures per damunt de 180, estaríem en l'escenari 1.

Per a això, les ciutats disposen d'una xarxa d'estacions detectores de pol·lució que monitoren l'aire dins de la ZBE. Aquestes estacions indiquen, per a cada franja horària d'un dia determinat, el nivell de contaminants en l'aire (en μg/m<sup>3</sup>). Per exemple: Taula 2

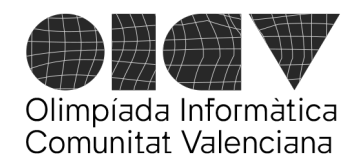

Universitat d'Alacant - Escola Politècnica Superior Universitat de València - Escola Tècnica Superior d'Enginyeria

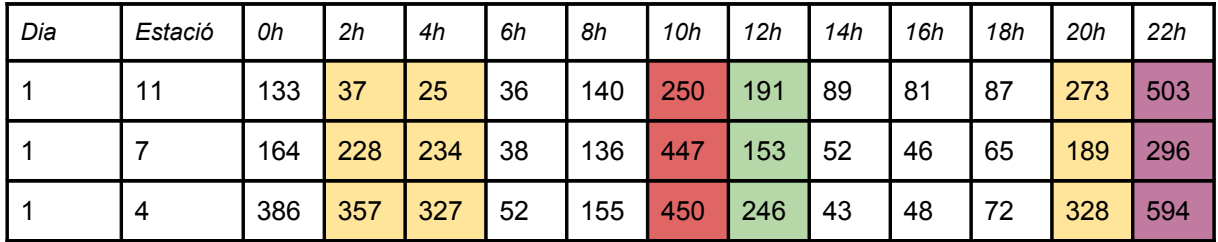

La primera columna indica el dia del mes, la segona l'estació medidora i les columnes restants el nivell de contaminants detectats per a cada franja horària (s'indica l'hora de començament de la franja). Amb aquestes dades, tindríem els següents escenaris:

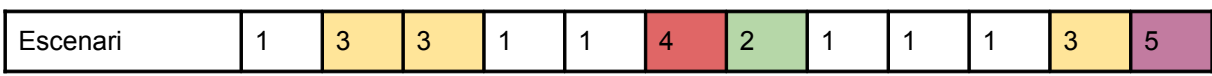

Tots els conductors poden obtindre informació sobre el nivell de contaminació en temps real gràcies a una aplicació per a mòbils gratuïta. A més, la ciutat disposa d'un sistema de càmeres que registren constantment l'entrada i eixida de vehicles de la ZBE. S'ha posat en marxa un sistema de recompenses i penalitzacions (que es tradueix en baixades/pujades de l'impost de circulació), sobre la base d'una puntuació. Cada vehicle que es trobe circulant per la ZBE rebrà una puntuació positiva (recompensa) o negativa (penalització) per cada hora que es trobe dins de la ZBE segons aquesta taula:

Taula 3

---

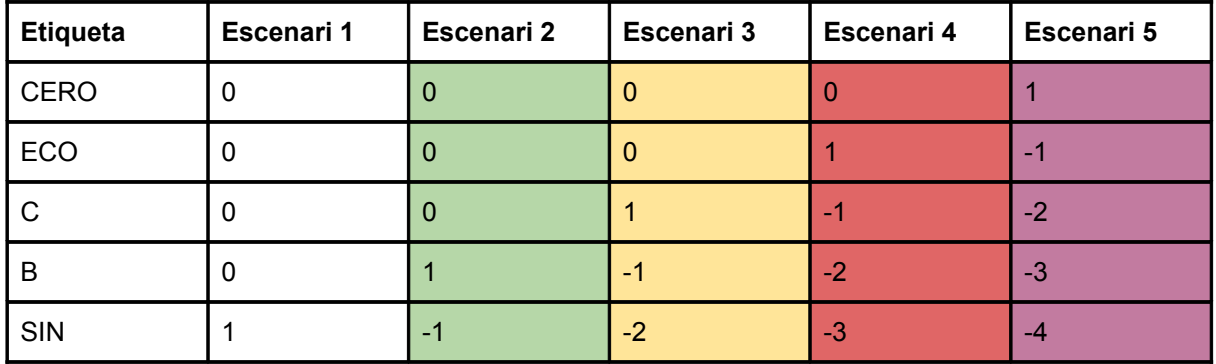

Les penalitzacions només s'apliquen a partir de la segona hora que el vehicle roman en la ZBE en un escenari on se li penalitza. Això dóna temps al conductor per a abandonar la ZBE quan la cosa 'es posa lletja' sense rebre penalització immediata.

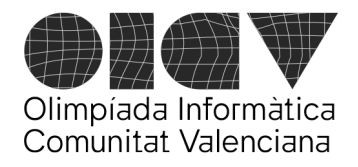

Universitat d'Alacant - Escola Politècnica Superior Universitat de València - Escola Tècnica Superior d'Enginyeria

**Cas 1**. (35 punts) Donada una taula d'emissions diàries i el protocol d'actuació indicat, els ajuntaments volen saber:

Quin és l'escenari per a cada franja horària d'un dia determinat (p. ex., escenaris per al dia 1 de la taula 2, a dalt).

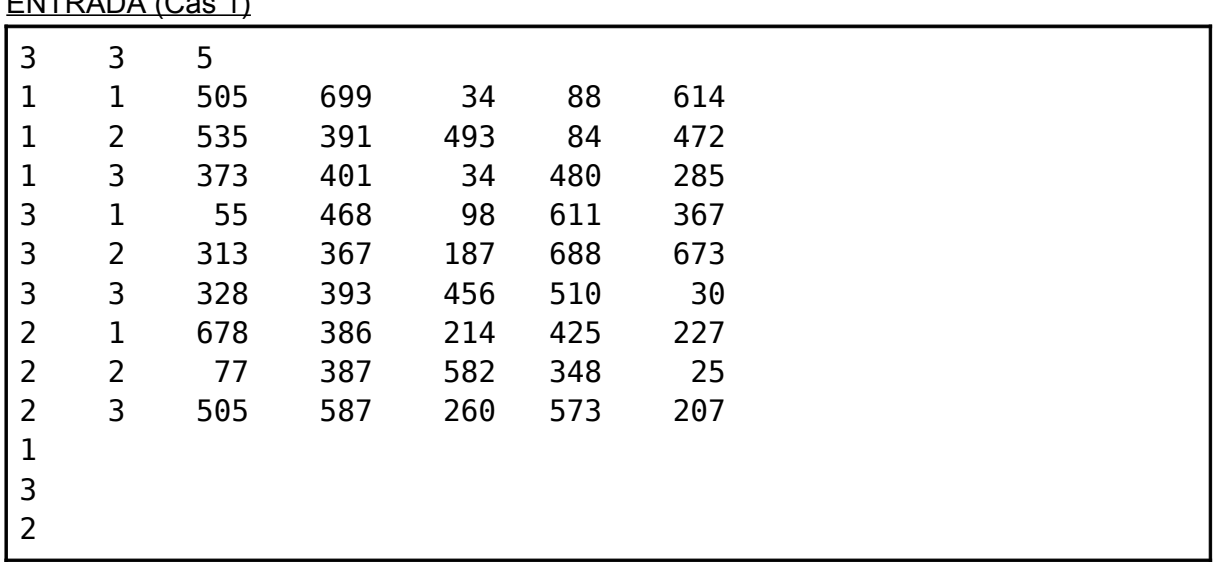

ENTRADA (Cas 1)

- Primera línia: N M H

 $1 \leq N \leq 31$  : Nombre de dies en la taula de registres

2 <= M <= 24 : Nombre d'estacions detectores

 $1 \leq H \leq 24$  : Nombre de franges horàries

(els dies i estacions medidoras poden no aparéixer ordenats)

- Següents NxM línies: registres diaris de cada estació:

<dia n> <estació m> <nivell franja 1> … <nivell franja H> - Següent línia: 1 (identifica el cas a resoldre)

- Següents línies fins a fi de l'entrada: Dia per al qual es desitja saber quals són els escenaris.

EIXIDA: tantes línies com dies se sol·liciten en l'entrada, amb aquest format:

<dia> <escenari franja 1> <escenari franja 2> … <escen. franja H>

Per a l'exemple d'entrada anterior:

3 3 3 2 5 3 2 5 3 3 4 3

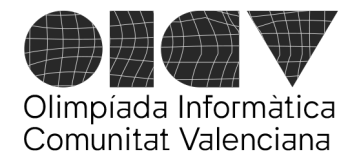

Universitat d'Alacant - Escola Politècnica Superior Universitat de València - Escola Tècnica Superior d'Enginyeria

**Cas 2**. (65 punts) Els ajuntaments necessiten calcular, donats els rangs horaris que un vehicle d'una categoria roman en la ZBE, quina serà la seua puntuació. Per exemple, un vehicle amb etiqueta B, que el dia 1 entre a la ZBE a les 9h i isca a les 13h, i torne a entrar a les 20h i isca a les 23h,

segons les dades de la taula 2 (a dalt), la puntuació del vehicle serà:

 $[9-13]$  :  $-1$   $[9-10]$ : 0,  $[10-11]$ :  $(-2)$ ,  $[11-12]$ :  $-2$ ,  $[12-13]$ :  $+1$  $[20-23]$  :  $-4$   $[20-21]$ :  $(-1)$ ,  $[21-22]$ :  $-1$ ,  $[22-23]$ :  $-3$ Total: -5

(en roig, les penalitzacions que no s'apliquen per ser la primera hora amb penalització)

ENTRADA (Cas 2)

El nombre de franges horàries serà fix H=12, és a dir, cada franja serà de dues hores, com en la Taula 2:

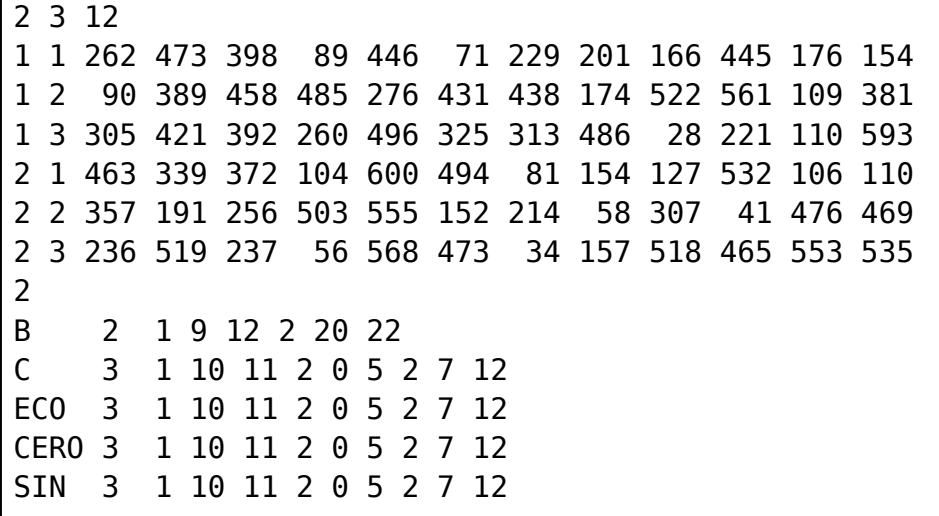

- Les NxM+1 primeres línies són com en el cas 1
- 2 : identifica el cas 2
- Següents línies fins a fi de l'entrada: registres d'entrada/eixida de vehicles. Cada registre d'entrada/eixida consta de tres valors: dia, hora d'entrada i hora d'eixida:

<tipus> <núm. registres> <dia> <entrada> <eixida> … <dia> <entrada> <eixida>

Les hores d'entrada i eixida estan entre 0 i 23. En un rang horari, l'hora d'entrada sempre serà menor que l'hora d'eixida. Has de considerar cada rang horari com a independent dels altres, sense considerar que estiguen ordenats, que se solapen, que hi haja rangs consecutius, etc.

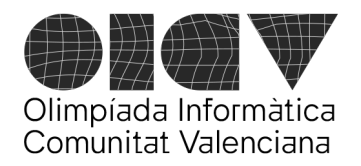

Universitat d'Alacant - Escola Politècnica Superior Universitat de València - Escola Tècnica Superior d'Enginyeria

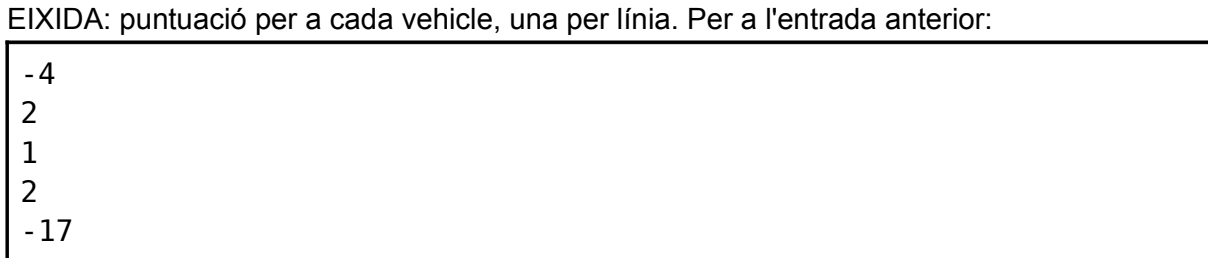